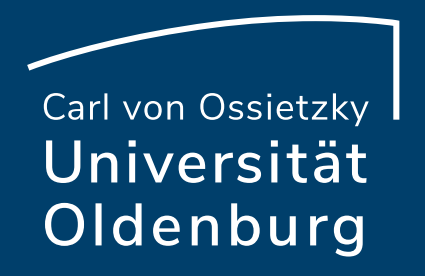

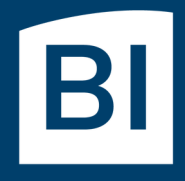

Betriebseinheit für technisch-wissenschaftliche Infrastruktur

# Introduction to High-Performance Computing

Session 05 Introduction to OpenMP

#### Parallel Programming Models

- two dominating programming models:
	- ‒ OpenMP: uses directives to define work decomposition
	- ‒ MPI: standardized message-passing interface
- other programming models
	- ‒ HPF (high-performance Fortran)
	- ‒ PGAS (Partitioned Global Address Space), e.g. Co-Array Fortran UPC (Unified Parallel C)
- programming models for compute devices
	- ‒ CUDA
	- ‒ OpenCL

‒ …

‒ OpenACC

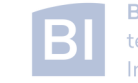

#### What is OpenMP and why use it?

- OpenMP is a standard programming model for shared memory parallelization
	- ‒ portable across different shared memory architectures
	- ‒ allows incremental parallelization
	- ‒ based on compiler directives and a few library routines
	- ‒ supports Fortran and C/C++

- easy approach to multi-threaded programming
	- allows to exploit modern multi-core CPUs
	- ‒ good performance gain for invested effort
	- ‒ hybrid-parallelization with MPI-OpenMP

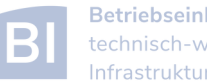

#### OpenMP Programming Model

- OpenMP is a shared memory model
- workload is distributed among threads
- variables can be
	- shared among all threads
	- ‒ duplicated for each thread (private)
- threads communicate by sharing variables
	- ‒ unintended sharing can lead to race condition
- synchronization for execution control and to avoid data conflicts

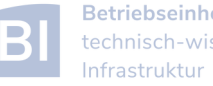

### OpenMP Standard

<http://www.openmp.org/>

- standard since 1997 (Fortran version 1.0)
- current standard is 5.2 (Nov 2021)
	- partially [supported](https://www.openmp.org/resources/openmp-compilers-tools/) since GCC 9 and Intel 2019
	- ‒ version 4.5 supported in GCC 6.1, Intel 2017 and others
	- ‒ older versions of OpenMP have more compilers to choose from
- active development to improve performance and to adapt to new hardware technologies
	- ‒ support for SIMD parallelism was added
	- ‒ OpenMP on devices/accelerators (e.g. GPUs)

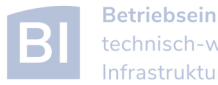

#### OpenMP Execution Model

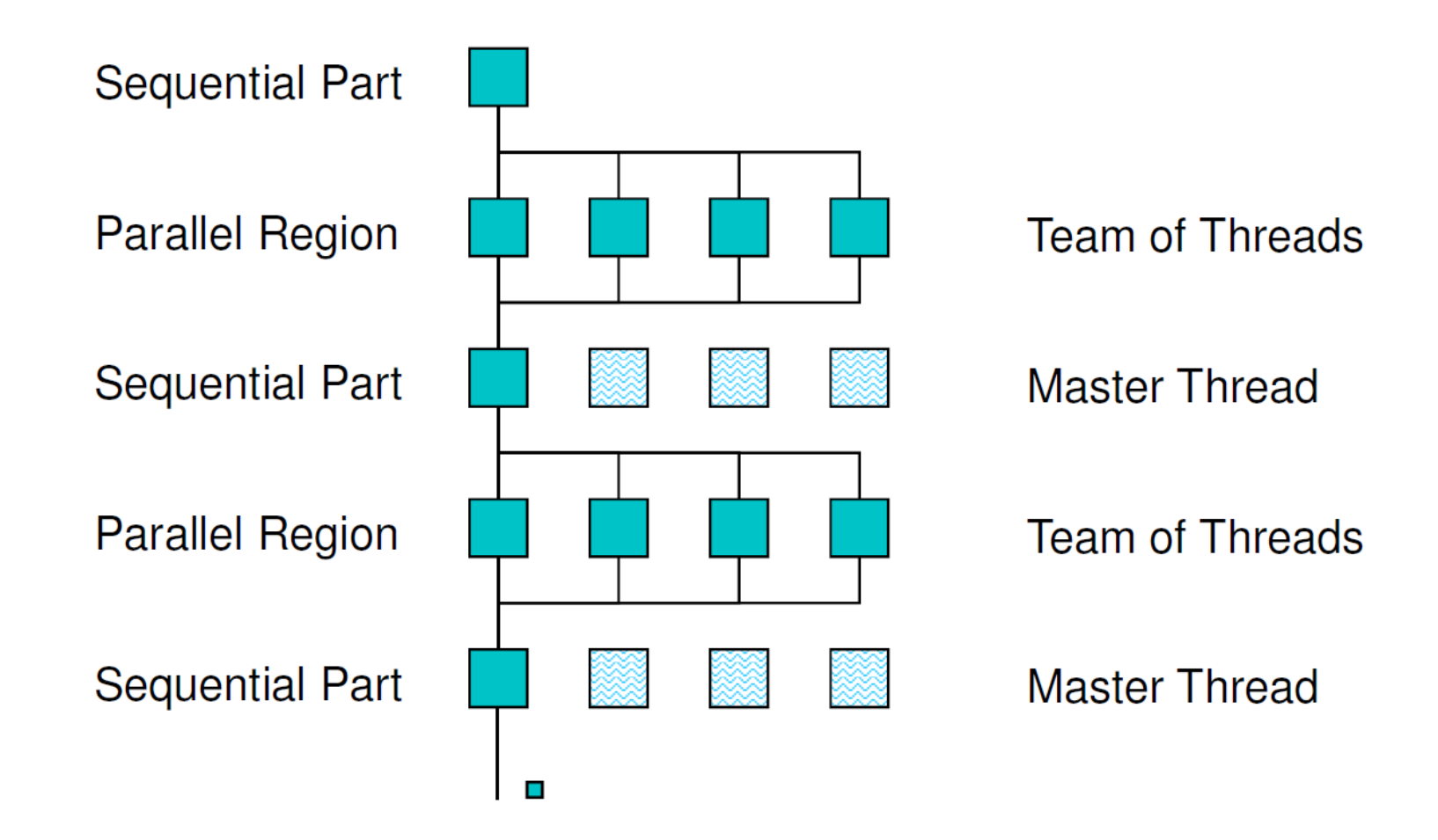

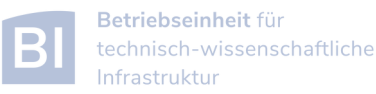

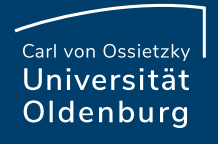

#### OpenMP Parallel Region Construct

**!\$OMP PARALLEL Fortran:** block **!\$OMP END PARALLEL** 

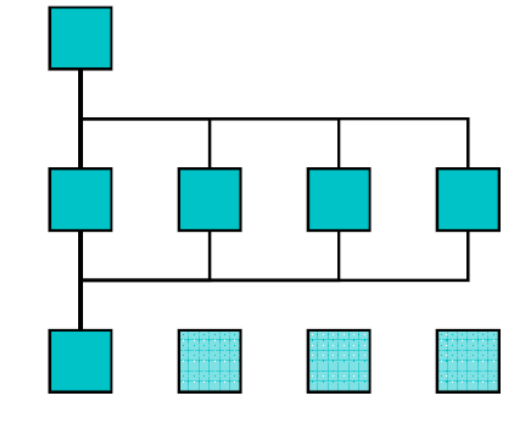

 $C / C_{++}$ : #pragma omp parallel structured block

 $\prime^*$  omp end parallel  $\prime$ 

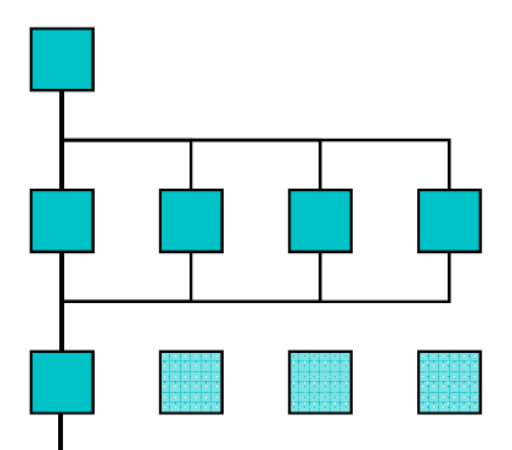

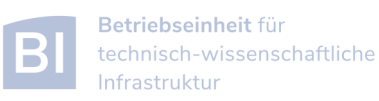

### Example: **OMP\_HelloWorld**

```
• code available on Stud.IP
   #include <iostream>
   #include <omp.h>
   using namespace std;
   int main () {
       #pragma omp parallel
       {
           cout << "Hello World from thread "
                << omp_get_thread_num() << endl;
       } /* end omp parallel */
   }
```
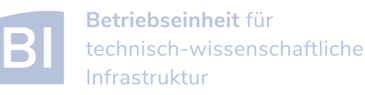

#### Compiling and Running OpenMP Programs

- compilation with an extra option, e.g.
	- **\$ g++ -fopenmp OMP\_HelloWorld.cpp -o OMP\_HelloWorld \$ icpc -qopenmp OMP\_HelloWorld.cpp -o OMP\_HelloWorld** or
	- ‒ different compilers use different options
- before running may set environment for control
	- **\$ export OMP\_NUM\_THREADS=4**
	- ‒ default is to use all available cores
- running the program as usual
	- **\$ ./OMP\_HelloWorld**

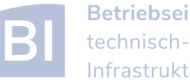

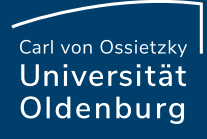

#### Running OpenMP Programs with SLURM

basic job script

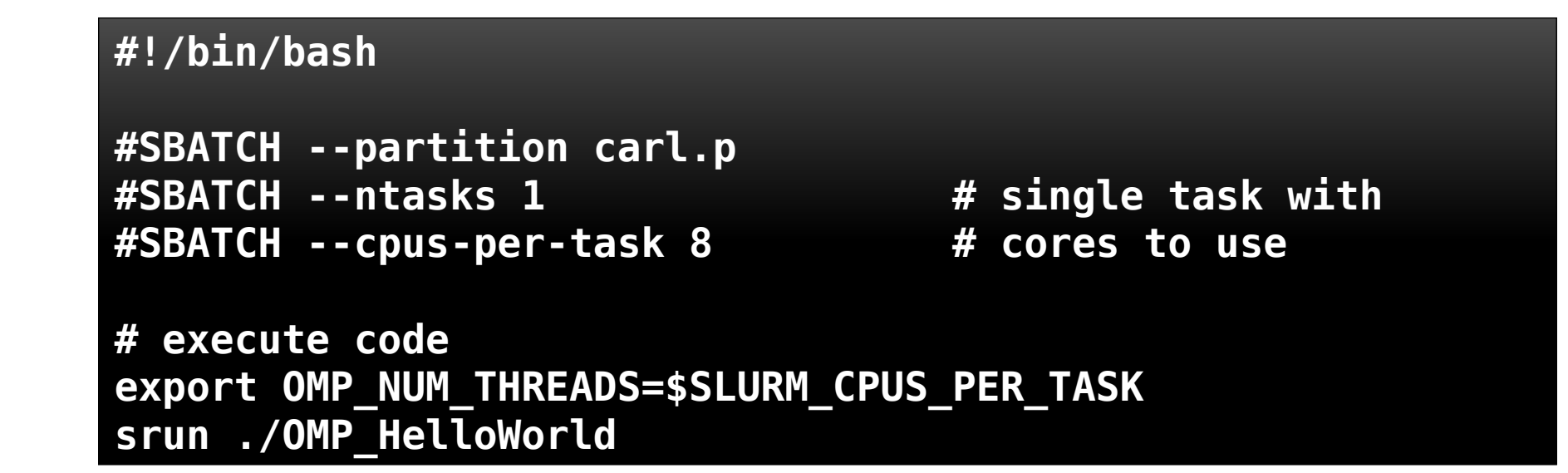

- ‒ OpenMP programs run as single task (and single node)
- ‒ number of cores set by **--cpus-per-task=<n>** or **-c <n>** (default is **1**)
- ‒ environment variable **\$SLURM\_CPUS\_PER\_TASK** is available, but only if **--cpus-per-task** has been set
- ‒ **srun** may used to create a separate job step (better accounting)

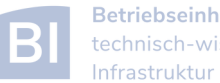

#### OpenMP Compiler Directives

• OpenMP uses compiler directives of the form

#### **#pragma omp <directive> [clause [clause] … ]**

- $-$  in C/C++ this applies to the following structured block, in Fortran an **END**-directive must be used
- ‒ different **<directive>** are available to control parallel program flow
- ‒ optional one or more **clause**s for additional settings

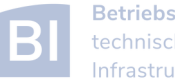

#### OpenMP Programming

- include library **#include <omp.h>**
	-
- available library routines
	-
	- ‒ getting number of threads **omp\_get\_num\_threads()**
	-
	-

 $\ldots$ 

‒ setting number of threads **omp\_set\_num\_threads()** ‒ getting thread ID **omp\_get\_thread\_num()** ‒ wall clock time **omp\_get\_wtime()** 

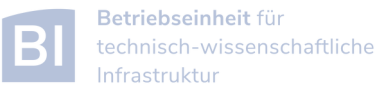

Carl von Ossietzky Universität Oldenburg

## **OMP\_HelloWorld2**

what will happen here?

```
int main () {
```

```
 int threadID, nthreads;
   #pragma omp parallel
 {
      threadID = omp_get_thread_num();
      cout << "Hello World from thread " << threadID << endl;
      #pragma omp barrier // wait for all threads
      if (threadID==0) { // have one thread print extra info
         nthreads = omp_get_num_threads();
         cout << "Using " << nthreads << " threads!" << endl;
 }
 } /* end omp parallel */
}
```
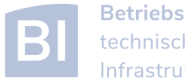

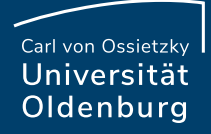

### **You guessed it**

## Multithreaded programming

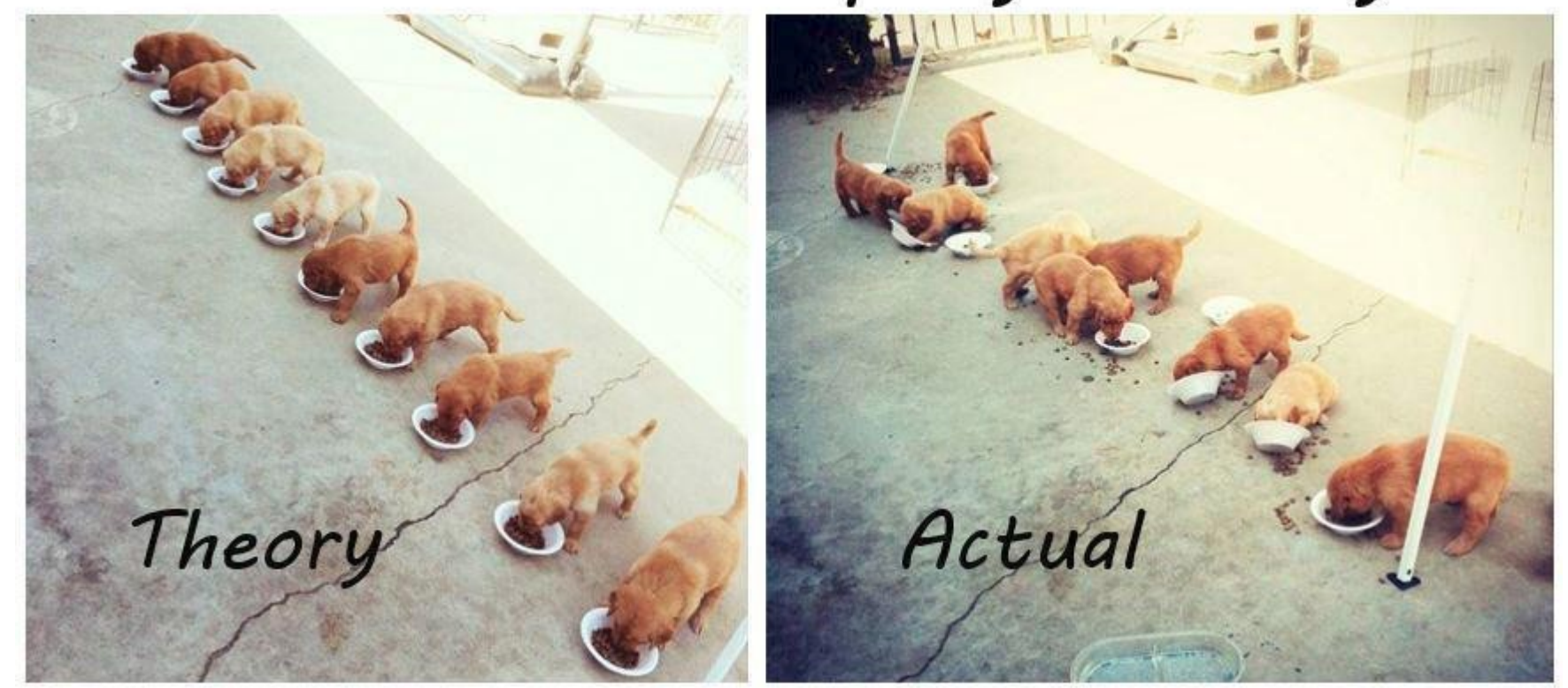

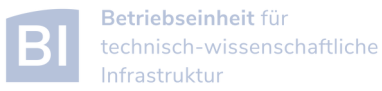

#### Shared and Private Variables

- in OMP HelloWorld2 the variable **threadID** is shared among all threads
- this results in a so-called race condition
	- every thread is writing to the same memory address
	- ‒ final value unpredictable

• one solution is to make threadID private **#pragma omp parallel private(threadID)**

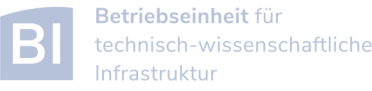

#### Clauses for Parallel Regions

- **private(variable list)**
	- $-$  each thread has its own copy of the variables in the list
	- ‒ variables are not initialized (**firstprivate** does that)
	- ‒ no change to variable outside of parallel region (**lastprivate** does that)

#### • **shared(variable list)**

- ‒ all threads shared the same variable
- ‒ typically initialized outside of the parallel region
- ‒ changes persist outside the parallel region
- ‒ be careful to avoid race conditions

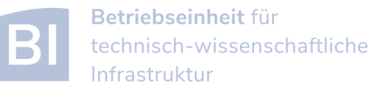